@ホームカリキュラム

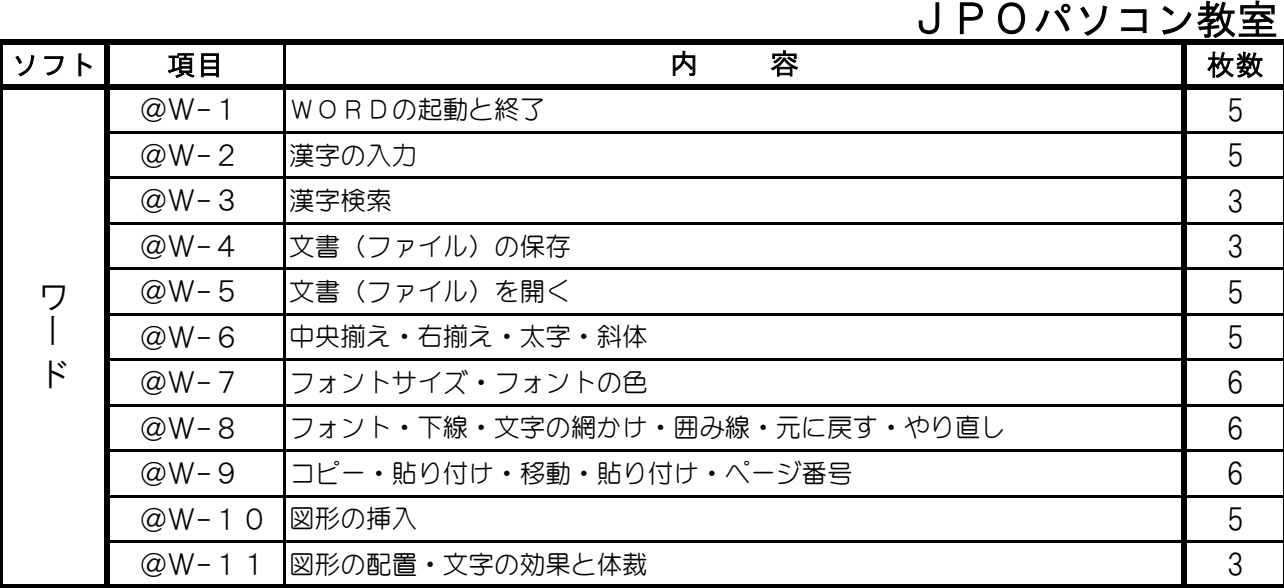

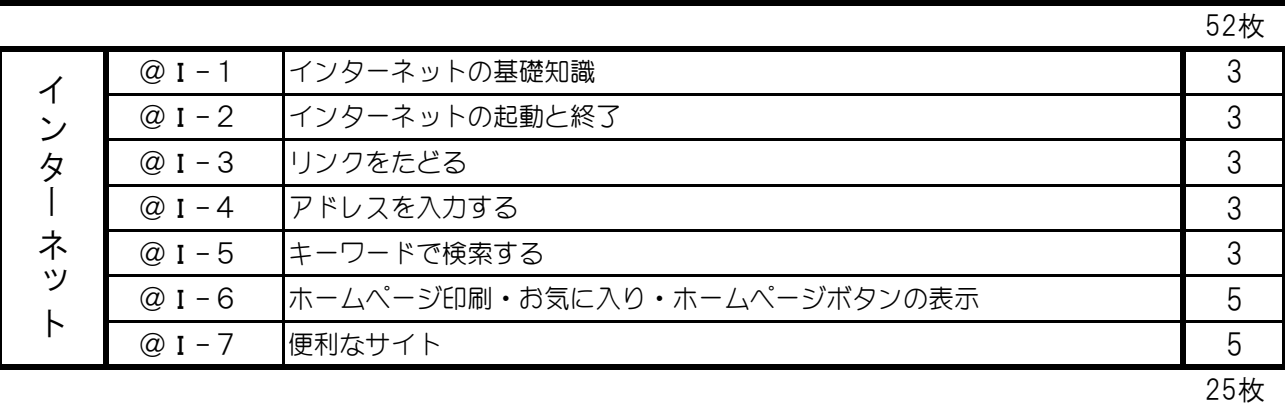

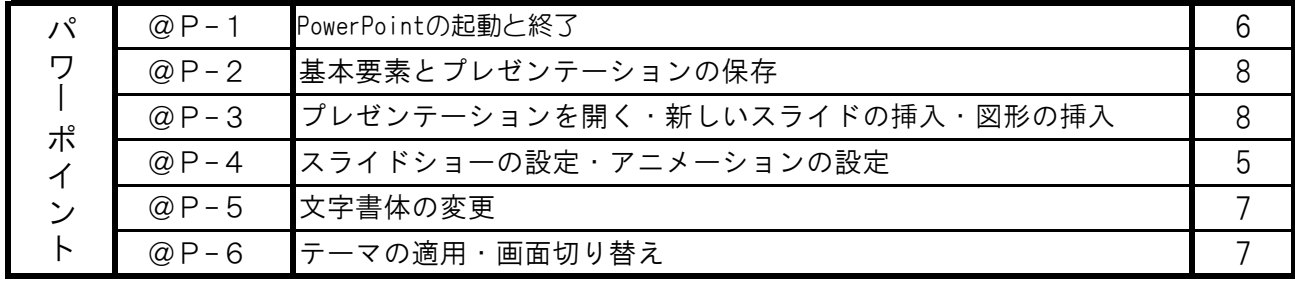

41枚

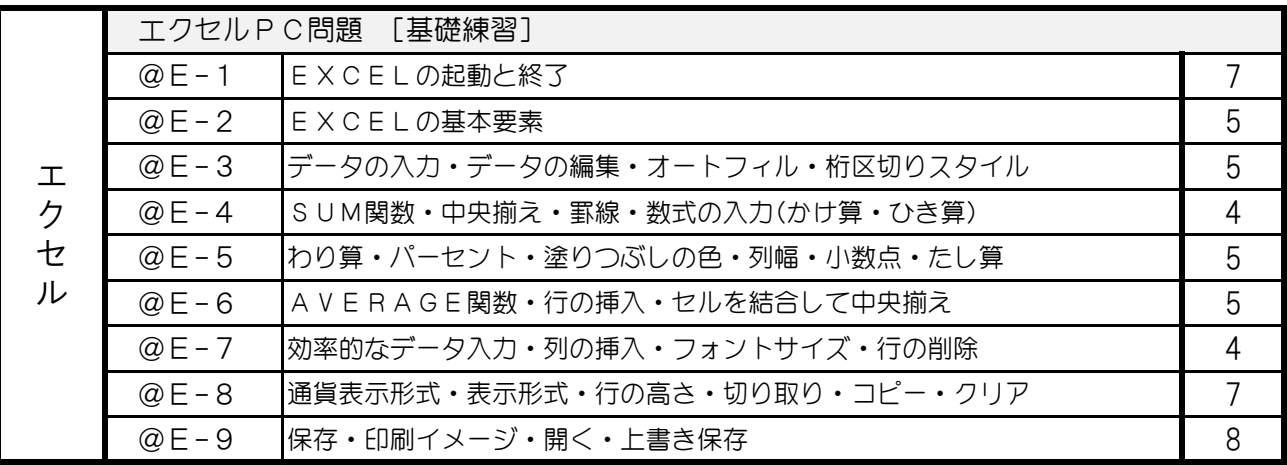

50枚

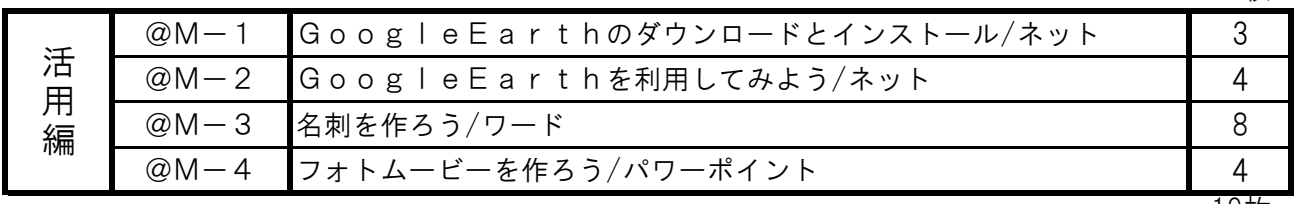